**Total No. of Questions : 6]**

**P2925**

**SEAT No. :**

**[Total No. of Pages : 3**

### **[5801]-317**

#### **S. Y. B.Com.**

## **COMPUTER PROGRAMMING AND APPLICATION - I 236 - L : Web Base Application in Commerce**

### **(CBCS) (2019 Pattern) (Semester - III) (Special) (Elective - VI)**

*Time : 2½ Hours] [Max. Marks : 70*

*Instructions to the candidates:*

- *1) Q. No. 1 and Q. No. 6 are compulsory.*
- *2) Solve any 3 (Three) questions from the remaining question Nos. 2, 3, 4 and 5.*
- *3) Figures to the right indicate full marks.*

*Q1)* **A) Fill in the blanks. (Any 5) : [5]**

\_\_\_\_\_\_\_\_.

\_\_\_\_\_\_\_\_.

- i) A collection of frames in the browser window is known as
	- a) Frame SRC b) Frameset
	- c) Frame Target d) Frame
- ii) To navigate through WWW, usually by clicking with mouse is
	- a) Surfing b) Phishing
	- c) Hacking d) None

iii) is free learning platform developed by Google bar educational institutions.

- a) Google drive b) Google calendar
- c) Google classroom d) Google Docs
- iv) The use of ICT by the government to provide government services and exchange of information.
	- a) E-Commerce b) E-Governance
	- c) E-mail d) E-Payment

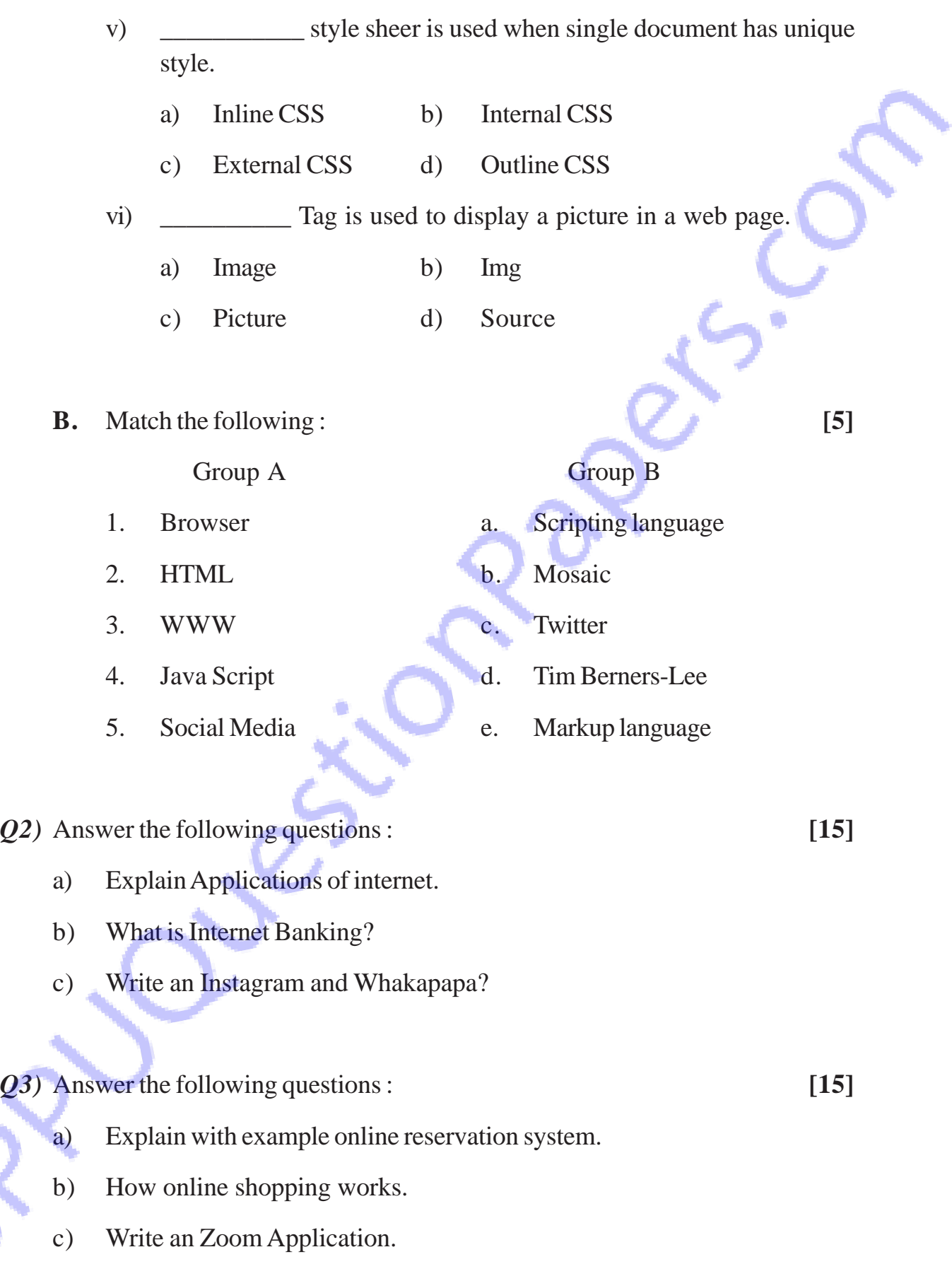

# **[5801]-317 2**

- *Q4)* Answer the following questions : **[15]**
	- a) Write Advantages of Google classroom.
	- b) Explain project essentials and tips in detail.
	- c) What are the precautions should be taken while doing online transactions?
- *Q5)* Answer the following questions : **[15]**
	- a) Write different attributes of < Body > Tag. of HTML.
	- b) Explain Hyperlink, in HTML, with tag.
	- c) What are the different form controls used to design input form using HTML.
- *Q6)* Write short note on following (Any Three) : **[15]**
	- a) Web Browser
	- b) Search Engine
	- c) Browser portability
	- d) Digital Marketing
	- e) Webex. Application

**[5801]-317 3**